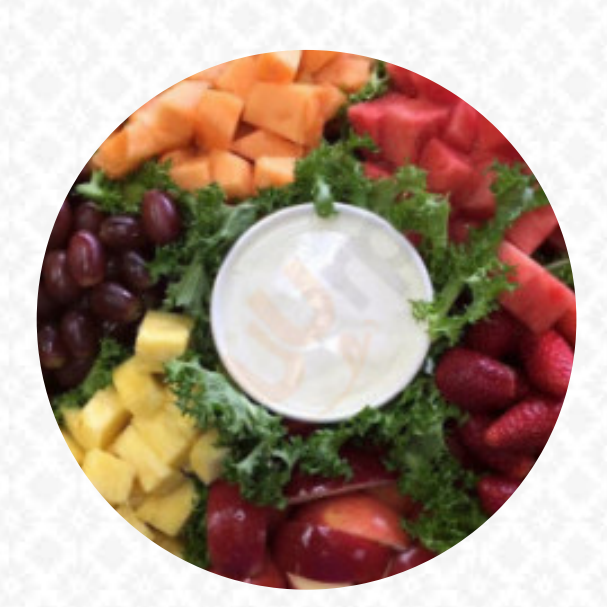

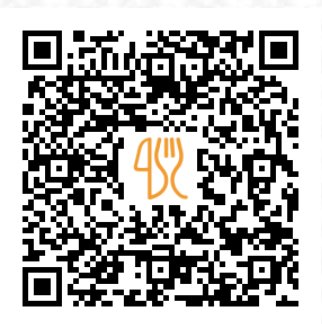

#### Indigos Fruit Smoothies Menu

3736 Howell Branch Rd, Winter Park I-32792-1740, United States **(+1)4076363238** [https://menulist.menu](https://menulist.menu/)

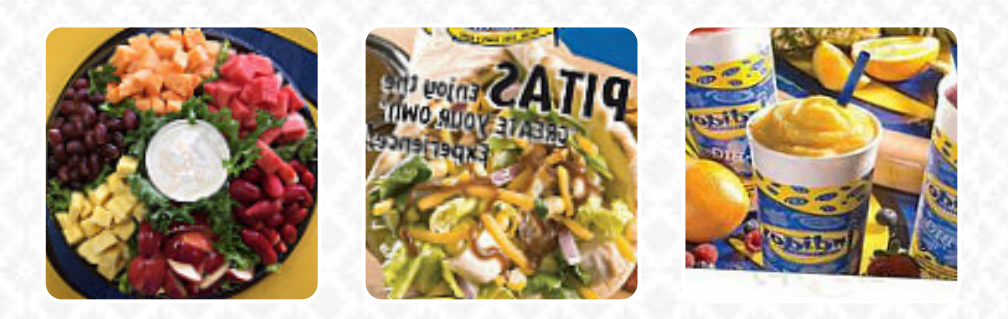

On this webpage, you can find the complete menu of Indigos Fruit Smoothies from Winter Park. Currently, there are 15 meals and drinks available. For **seasonal or weekly deals**, please contact the owner of the restaurant directly. You can also contact them through their website. What [User](https://menulist.menu/user/anonym) likes about Indigos Fruit Smoothies: Food and smoothies were amazing. This was our first time at Indigos and definitely impressed. Not only the food and the smoothes at the point, the staff there worked extremely pleasant and very helpful. They answered all our questions and gave us samples without asking us. We're definitely coming back. [read more.](https://menulist.menu/restaurants/winter-park/indigos-fruit-smoothies/f/feedback-reviews) At Indigos Fruit Smoothies in [Winter Park](https://menulist.menu/list/97436180/restaurants-winter-park) you can taste delicious [vegetarian](https://menulist.menu/list/91934511/best-vegetarian-friendly-restaurants-winter-park) meals, that are free from any animal meat or fish, Moreover, there are easy to digest Mediterranean meals available. Finally, the restaurant also offers a assortment of **tasty** dishes that are undoubtedly worth a try, Among the guests, especially fine *juices* are highly sought after.

### Indigos Fruit Smoothies Menu

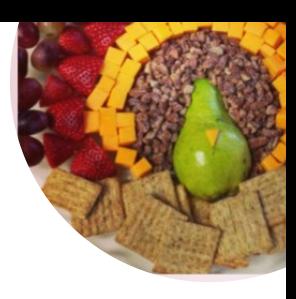

#### Appetizers

**CLAM CHOWDER**

#### **Schnitzel CORDON BLEU**

# Soft drinks

**JUICE**

# Fresh Juices

**CARROT**

# Milchshakes

**SMOOTHIE**

## Pop Tarts

**BLUEBERRY**

# Popular Items

**SMOOTHIES**

#### Restaurant Category

**MEDITERRANEAN GREEK**

#### Ingredients Used

**FRUIT CHICKEN**

#### These types of dishes are being served

**SOPES WRAP SOUP CHICKEN WRAP**

### Indigos Fruit Smoothies Menu

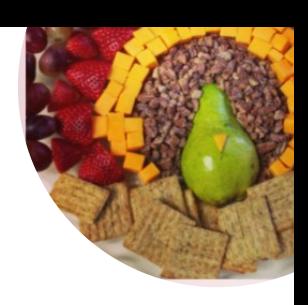

### Indigos Fruit Smoothies

3736 Howell Branch Rd, Winter Park I-32792-1740, United States

**Opening Hours:** Monday 09:00-21:00 Tuesday 09:00-21:00 Wednesday 09:00-21:00 Thursday 09:00-21:00 Friday 09:00-21:00 Saturday 09:00-21:00

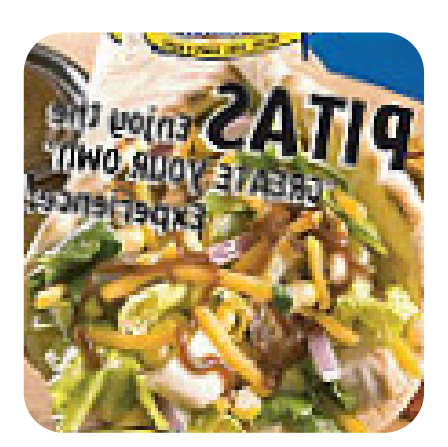

Made with [menulist.menu](https://menulist.menu/)